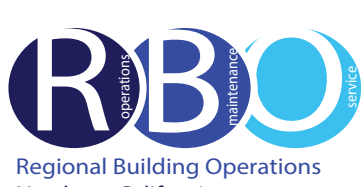

# Quick Resource Guide

# 300 Pullman

Rev 7/19/2023

Northern California

# **FACILITY REQUESTS & ISSUES**

Use ServiceNow Portal Website to request the following:

# **Engineering**

Burning smell and odor

- Hanging white board, picture, etc. Heating, cooling, ventilation adjustment
- Light bulb burnt out
- Lock repair or stuck drawer
- Power problem or outage
- Request office key and or rekey
- Unlock office, desk or cabinet
- Water leaks and drips

#### **Janitorial**

Restock restroom supplies, clean-up spill, plugged/overflow toilet, restock paper towels in kitchen

#### **Pest Control**

Problem with ants, flying insects, rodents, etc.

### **ServiceNow PORTAL WEBSITE**

Access ServiceNow: **<https://kp.service-now.com/sp>**, click on **Order Products & Services**, then **Property & Facility Services**. Select Facility Requests and Issues. For help, click on **[How to Create a ServiceNow Request](http://ncalrbo.kp.org/wp-content/uploads/2020/12/Creating-a-ServiceNow-Request.pdf)**.

## **MATERIAL SERVICES**

# **Purchase Supplies/Equipment**

Use OneLink to order phone headsets, CRD products (boxes, forms, twine, labels)

For computer hardware/software, call Kaiser National Help Desk at Ext. 1111 / (888) 457-4872

#### **Pick-up Outgoing Mail/Parcels**

US Postal Service, UPS or Interoffice mail.

#### **Store/Destroy Records**

Transfer corporate records from downtown Oakland to Central Records in Livermore **<https://businessrecordsretention.kp.org/>**

#### **BUILDING EMERGENCY RESPONSE TEAM**

Volunteer to be a BERT member. For more information, visit the BERT website: **<https://ncalrbo.kp.org/bert/>**

#### **CONFERENCE SERVICE**

Use Outlook to schedule use of conference rooms and audio/visual equipment Contact 510-625-4150 (8-428); **[1800-Conf-Service@kp.org](mailto:1800-Conf-Service%40kp.org%0D?subject=) <https://ncalrbo.kp.org/conference-services/>**

#### **SECURITY**

Building emergencies - Fire, medical, violence, outsiders, etc. Photo ID badges and security access cards **[https://ncalrbo.kp.org/security/](https://ncalrbo.kp.org/security/
)** Lost and found/Internal crime reporting/Elevator problems 300 Pullman: 925-294-7200 (8-453)

#### **REGIONAL OPERATORS**

Responsible for providing customers with phone numbers for Northern California Regional departments and employees Contact 510-987-1000 (8-427-0111)

#### **FACILITY MANAGEMENT**

300 Pullman Ann Varanai 925-294-7045, **[ann.varanai@kp.org](mailto:ann.varanai%40kp.org?subject=)** **NATIONAL ENVIRONMENTAL HEALTH & SAFETY PROGRAMS**

Ergonomic assessments **[http://kpnet.kp.org/ehs/pgrm\\_office\\_safety.htm](http://kpnet.kp.org/ehs/pgrm_office_safety.htm)**

#### **KP-IT (INFORMATION TECHNOLOGY)**

**If something is not working,** (telephone, network, Outlook, computer viruses, hardware or software problems)

**For removal / disposal of computer equipment** (docking stations, laptops, monitors, printers, fax machines, servers, network equipment, scanners or PC desktops)

**For new Network IDs, all telephony requests** (phones, new numbers and voicemail), mainframe access and to activate new network ports

**To purchase and install hardware and software** Call Kaiser National Help Desk at Ext. 1111 / (888) 457-4872 **Online IT Services <https://kp.service-now.com/sp> To reset a password <http://passwordexpress.kp.org>**